# **Table of Contents**

| 1  |
|----|
| 1  |
| 1  |
| 2  |
| 3  |
| 4  |
| 5  |
| 7  |
| 8  |
| 10 |
|    |
| 11 |
| 12 |
| 13 |
| 13 |
| 13 |
| 14 |
| 14 |
| 14 |
| 15 |
| 16 |
| 16 |
| 17 |
| 17 |
|    |
|    |
|    |

# asyn Record

Mark Rivers and Marty Kraimer

## Contents

- <u>Overview</u>
- Device Address Control Fields
- Input/Output Control Fields
- Output Control Fields for asynOctet
- Input Control Fields for asynOctet
- Input/Output Control Fields for Register Interfaces
- <u>Serial Control Fields</u>
- IP Control Fields
- <u>GPIB Control Fields</u>
- <u>Trace Control Fields</u>
- <u>Connection Management Fields</u>
- Error Status Fields
- <u>Private Fields</u>
- <u>Record Processing</u>
- Obsolete serial and GPIB records
- medm screens
- Example 1
- Example 2

### **Overview**

The asyn record is designed to provide access to nearly all of the features of the asyn facility. It includes the ability to:

- Perform I/O to any asyn device that supports the asynOctet, asynInt32, asynUInt32Digital, and/or asynFloat64 interfaces.
- Allow EPICS to communicate with a new device without rebooting the IOC, i.e. without writing any C code or changing the database. This allows Channel Access clients to communicate with devices for which no EPICS device support exists.
- In combination with the scalcout record to format output strings and to parse response strings, eliminate the need for C device support code in many applications.
- Dynamically change the asyn device "port" and "address", so a single asyn record can be switched from talking to one device to another at run time.
- Dynamically change the asyn interface being used for I/O.
- Manage the connection state of a device, i.e. connect/disconnect, enable/disable, autoConnect/noAutoConnect..
- Provide access to asynTrace, controlling debugging output for any asyn device.
- Control the baud rate, parity, etc. for serial ports whose drivers support the asynOption interface.
- Control the GPIB address and execute global and addressed commands for GPIB devices.

For the asynOctet interface there are two output fields, AOUT (ASCII Output) and BOUT (Byte Output). The OFMT (Output Format) field is used to select one of these fields or the other as the output source to the device. Similarly, there are two input fields, AINP (ASCII Input) and BINP (Byte Input). The IFMT (Input Format) field

is used to select one or the other as the destination of data sent from the device. The ASCII fields are type DBF\_STRING, and are very convenient for typical communication with many devices. They permit, for example, medm screens where the user can type a string and observe the response from the instrument. The ASCII fields, however are limited to 40 characters in length, and cannot be used to read or write binary data. The byte input and output fields are DBF\_CHAR arrays, and can be used to transfer large blocks of arbitrary data, either ASCII or binary.

In the "Access" columns in the field description tables:

- R Read only
- R/W Read and write are allowed
- R/W\* Read and write are allowed; write triggers record processing if the record's SCAN field is set to "Passive".
- N No access allowed

| Name    | Access | Prompt                       | Data type  | Description                                                                                                    |
|---------|--------|------------------------------|------------|----------------------------------------------------------------------------------------------------|
| PORT    | R/W    | "asyn port"                  | DBF_STRING | The asyn "port" name. This field can be<br>changed at any time to connect the record to<br>another asyn device.                                                                                                    |
| ADDR    | R/W    | "asyn address"               | DBF_LONG   | The asyn address. This field can be changed<br>at any time to connect the record to another<br>asyn device.                                                                                                    |
| PCNCT   | R/W    | "Port<br>Connect/Disconnect" | DBF_MENU   | Disconnects or connects the port. Choices are<br>"Disconnect" and "Connect". The value read<br>reflects whether there is currently a valid<br>connection to a port.                                                                                                    |
| DRVINFO | R/W    | "Driver information"         | DBF_STRING | A string that is passed to the driver with<br>asynDrvUser->create(), assuming that the<br>asynDrvUser interface exists. The driver will<br>update pasynUser->reason and/or<br>pasynUser->drvUser as a result. If<br>pasynUser->reason is changed then the<br>asynRecord REASON field will be updated.                                            |
| REASON  | R/W    | "Reason or<br>command"       | DBF_LONG   | A integer "reason" or "command" that is<br>typically used to tell the driver what item to<br>read or write. This value is updated when<br>connecting to the driver, using the DRVINFO<br>field. It can be changed later without<br>reconnecting to the driver. If REASON is<br>changed then the DRVINFO field will be set<br>to an empty string. |

## **Device Address Control Fields**

The asyn record does not have traditional INP or OUT fields for input and output links. Rather it provides the PORT and ADDR fields to allow dynamically changing what asyn device the record is connected to.

Writing to the PORT, ADDR or DRVINFO fields causes the asyn record to disconnect from the current device and connect to the specified asyn port and address. This permits a single asyn record to be used to control any asyn device. Writing to these fields does not cause any I/O to be done.

Note that since writing to the PORT, ADDR, or DRVINFO fields cause the record to automatically attempt to connect to the port, it is usually not necessary to write to the PCNCT field to connect to the port. The PCNCT field is useful for determining if the port is connected, and for forcing a disconnect if desired.

| Name     | Access | Prompt                      | Data type  | Description                                                                                                    |
|----------|--------|-----------------------------|------------|----------------------------------------------------------------------------------------------------|
| VAL      | R/W    | "Value field<br>(unused)"   | DBF_STRING | This field is unused. The functions normally<br>assigned to the VAL field in many records are<br>performed by the AOUT, BOUT, AINP, BINP,<br>I32OUT, I32INP, UI32OUT, UI32INP,<br>F64OUT, and F64INP fields in the asyn record. |
| TMOD     | R/W    | "Transaction<br>mode"       | DBF_MENU   | The type of I/O transaction to perform when the<br>record is processed. The choices are:<br>"Write/Read" (default)<br>"Write"<br>"Read"<br>"Flush"<br>"NoI/O"                                                                   |
| IFACE    | R/W    | "Interface"                 | DBF_MENU   | The interface to use for the I/O transfer when the<br>record processes. The choices are:<br>"asynOctet" (default)<br>"asynInt32"<br>"asynUInt32Digital"<br>"asynFloat64"                                                        |
| OCTETIV  | R      | "Octet Is Valid"            | DBF_LONG   | This field is (1,0) if the driver (does,does not) support the asynOctet interface.                                                                                                    |
| I32IV    | R      | "Int32 Is Valid"            | DBF_LONG   | This field is (1,0) if the driver (does,does not) support the asynInt32 interface.                                                                                                    |
| UI32IV   | R      | "UInt32Digital<br>Is Valid" | DBF_LONG   | This field is (1,0) if the driver (does,does not) support the asynUInt32Digital interface.                                                                                                    |
| F64IV    | R      | "Float64 Is<br>Valid"       | DBF_LONG   | This field is (1,0) if the driver (does,does not) support the asynFloat64 interface.                                                                                                    |
| OPTIONIV | R      | "Option Is<br>Valid"        | DBF_LONG   | This field is (1,0) if the driver (does,does not) support the asynOption interface.                                                                                                    |
| GPIBIV   | R      | "GPIB Is Valid"             | DBF_LONG   | This field is (1,0) if the driver (does,does not) support the asynGPIB interface.                                                                                                    |

## Input/Output Control Fields

| ТМОТ | R/W | "Timeout (sec)" | DBF_DOUBLE | The timeout value for read and write operations<br>in seconds. If a response is not received from the<br>device within this time then the record sets a<br>major alarm1.0 means wait forever, no<br>timeout. Default=1.0 |
|------|-----|-----------------|------------|----------------------------------------------------------------------------------------------------|
|------|-----|-----------------|------------|----------------------------------------------------------------------------------------------------|

The TMOD field controls what type of I/O is performed when the record processes.

"Write/Read" The output data is sent from the selected output field to the device. A response is then read back into the selected input field. The response must be received within the time specified by TMOT. For asynOctet the input buffer is flushed before the write operation, so that any characters received prior to the write operation are discarded. The Write/Read operation is "atomic", meaning that it is guaranteed that no other asyn I/O to the device will occur between the write and read operations.
 "Write" The output source is sent to the device. No response is read back.
 "Read" Data is read from the device into the input field. The response must be received within the time specified by TMOT. No output is sent to the device prior to the read operation.

- "Flush" The input buffer is flushed. Nothing is sent to the device or read from the device. Applies only to asynOctet.
- "NoI/O" The record processes but no I/O is actually performed. This mode can be used as a safety feature when using an asyn record to just control the trace fields of asyn ports. If the record is in this mode and is accidentally processed, then no I/O will occur.

## **Output Control Fields for asynOctet**

| Name | Access | Prompt                      | Data type           | Description                                                                                                    |
|------|--------|-----------------------------|---------------------|----------------------------------------------------------------------------------------------------|
| AOUT | R/W*   | "Output<br>string"          | DBF_STRING          | The output string which is sent to the device if<br>OFMT="ASCII". The number of bytes sent to the<br>device will be strlen(AOUT) plus strlen(OEOS).                                                                                                    |
| BOUT | R/W*   | "Output byte<br>data"       | DBF_CHAR<br>(array) | The output data which is sent to the device if<br>OFMT="Binary" or "Hybrid". The maximum length of<br>this field is controlled by OMAX. The actual number of<br>bytes to be sent to the device when OFMT="Hybrid"<br>will be strlen (BOUT) plus strlen (OEOS). The actual<br>number of bytes to be sent to the device when<br>OFMP="Binary" will be NOWT. |
| OEOS | R/W    | "Output<br>terminator"      | DBF_STRING          | A character string that is appended to the output before transmission to the device. This field is ignored if OFMT="Binary". Set this field to "" to suppress transmission of a terminator. Commonly used values are "\r" (the default), "\n", and "\r\n".                                                                                                |
| OMAX | R      | "Max. size of output array" | DBF_LONG            | The allocated length of the BOUT array. This value cannot be changed after IOC initialization. Default=80.                                                                                                    |

These fields control output I/O when using the asynOctet interface (i.e. when IFACE="asynOctet").

| NOWT | R/W | "Number of<br>bytes to write"            | DBF_LONG | the device if O                                                 | bytes to send from the BOUT array to FMT="Binary". This value must be less OMAX. Default=80.                                                                                                    |
|------|-----|------------------------------------------|----------|-----------------------------------------------------------------|----------------------------------------------------------------------------------------------------|
| NAWT | R/W | "Number of<br>bytes actually<br>written" | DBF_LONG | operation. This                                                 | nber of bytes written in the last write<br>s field is valid for all OFMT modes. This<br>ot include the output terminator, if any.                                                                                                    |
| OFMT | R/W | "Output<br>format"                       | DBF_MENU | The output form<br>"ASCII<br>"(default)<br>"Hybrid"<br>"Binary" | mat. The choices are:<br>The data sent to the device will be<br>taken from the AOUT field.<br>The data sent to the device will be<br>taken from the BOUT field.<br>The data sent to the device will be<br>taken from the BOUT field. |

There are two output fields, AOUT (ASCII Output) and BOUT (Byte Output). The OFMT (Output Format) field is used to select one of these fields or the other as the output source to the device.

If OFMT="ASCII" then the AOUT field is processed with dbTranslateEscape() to convert control characters (e.g. "\r", "\021") to bytes, the length of the output is determined with strlen(), and the string is sent to the device using asynOctet->write. This will append the output EOS if one has been set.

If OFMT="Hybrid" then the BOUT field is processed with dbTranslateEscape() to convert control characters (e.g. "\r", "\021") to bytes, the length of the output is determined with strlen(), and the string is sent to the device using asynOctet->write. This will append the output EOS if one has been set.

If OFMT="Binary" then NOWT bytes from the BOUT field are sent to the device using asynOctet->write. This will not append an output EOS.

OEOS is set to the current value for the port when the record connects to the port. If OEOS is modified after the record connects to the port, then the output EOS will be changed using asynOctet->setOutputEos. IMPORTANT: The value of OEOS in the database file is never used, because it is modified when the record connects to the port.

## Input Control Fields for asynOctet

These fields control input I/O when using the asynOctet interface (i.e. when IFACE="asynOctet").

| Name | Access | Prompt         | Data type  | Description                                                                                                    |
|------|--------|----------------|------------|----------------------------------------------------------------------------------------------------|
| AINP | R      | "Input string" | DBF_STRING | The input string that is read from<br>the device if IFMT="ASCII". The<br>string will be null terminated. Note<br>that due to the maximum size of a<br>string in EPICS, the input string<br>must be less than 40 characters. If<br>longer strings are required then set<br>IFMT="Hybrid" and read into the<br>BINP field. |

| BINP | R   | "Input byte data"             | DBF_CHAR (array) | The input data that is read from the<br>device if IFMT="Hybrid" or<br>IFMT="Binary". The maximum<br>length of this field is controlled by<br>IMAX. The actual number of bytes<br>read from the device is given by<br>NORD.                                                                                               |
|------|-----|-------------------------------|------------------|----------------------------------------------------------------------------------------------------|
| IEOS | R/W | "Input terminator"            | DBF_STRING       | A string that indicates the end of a<br>message on input. Set this field to<br>""" if no input terminator should be<br>used. This field is ignored if<br>IFMT="Binary". Commonly used<br>values are "\r" (the default), "\n",<br>and "\r\n". The input terminator is<br>removed from the input buffer after<br>the read. |
| IMAX | R   | "Max. size of input<br>array" | DBF_LONG         | The allocated length of the BINP<br>array. This value cannot be<br>changed after IOC initialization.<br>Default=80.                                                                                                    |
| NRRD | R/W | "Number of bytes<br>to read"  | DBF_LONG         | The requested number of bytes to<br>read. This field is valid for all<br>IFMT modes. If this field is <= 0,<br>then the requested number of bytes<br>to read will be the EPICS defined<br>MAX_STRING_SIZE=40 (if<br>IFMT="ASCII") or IMAX (if<br>IFMT="Hybrid" or "Binary").<br>Default=0.                               |
| NORD | R   | "Number of bytes<br>read"     | DBF_LONG         | The actual number of bytes read in<br>the last read operation. This field is<br>valid for all IFMT modes. This<br>number includes the input<br>terminator, if any.                                                                                                    |
| IFMT | R/W | "Input format"                | DBF_MENU         | The input format. The choices are:<br>"ASCII" The data read from<br>(default) the device will be<br>placed in the AINP<br>field.                                                                                                    |
|      |     |                               |                  | "Hybrid" The data read from<br>the device will be<br>placed in the BINP<br>field.                                                                                                    |
|      |     |                               |                  | "Binary" The data read from<br>the device will be<br>placed in the BINP                                                                                                    |

|      |   |                    |                  | field.                                                                                                    |
|------|---|--------------------|------------------|----------------------------------------------------------------------------------------------------|
| TINP | R | "Translated input" | DBF_CHAR (array) | This field will contain up to the<br>first 40 characters of the AINP or<br>BINP fields (depending on IFMT),<br>after translation with<br>epicsStrSnPrintEscaped, to convert<br>non-printable characters to a<br>printable form (e.g. \r, \n, etc.) |

There are two input fields, AINP (ASCII Input) and BINP (Byte Input). The IFMT (Input Format) field is used to select one or the other as the destination of data sent from the device.

A read operation terminates when any 1 of the following 4 conditions is met:

- 1. The input terminator (IEOS) is found (if IFMT="ASCII" or "Hybrid")
- 2. EOI asserted (GPIB only)
- 3. The desired number of input characters (NRRD) are received
- 4. The timeout (TMOT) expires

If IFMT="ASCII" then input is read into the AINP field with asynOctet->read. This will remove the input EOS string, if any, and AINP will be NULL terminated if possible.

If IFMT="Hybrid" then the input is read into the BINP field with asynOctet->read. This will remove the input EOS string, if any, and BINP will be NULL terminated if possible.

If IFMT="Binary" then the input is read into the BINP field using asynOctet->read. This will ignore the input EOS. BINP will be null terminated.

The TINP field is intended for operator display. It will contain up to the first 40 characters of the input read into AINP (if IFMT="ASCII") or BINP (if IFMT="Hybrid" or "Binary"). Non-printable characters are first converted to a printable form using epicsStrSnPrintEscaped. This field should not normally be using for parsing the response from the device. This is the field that is shown as the ASCII input field in the medm display asynRecord.adl. It is useful for displaying the device response, even in "Hybrid" and "Binary" input modes.

The IEOS terminator field is 40 characters long. However, the serial drivers permit 2 character end-of-message strings at most. The GPIB drivers only permit 1 character end-of-message strings.

IEOS is set to the current value for the port when the record connects to the port. If IEOS is modified after the record connects to the port, then the input EOS will be changed using asynOctet->setInputEos. IMPORTANT: The value of IEOS in the database file is never used, because it is modified when the record connects to the port.

## Input/Output Control Fields for Register Interfaces

These fields control I/O when using the register interfaces (i.e. when IFACE="asynInt32", "asynUInt32Digital", or "asynFloat64").

| Name   | Access | Prompt            | Data type | Description |
|--------|--------|-------------------|-----------|-------------|
| I32INP | R      | "asynInt32 input" | DBF_LONG  |             |

|          |      |                               |            | The input data that is read from the device if IFACE="asynInt32" and TMOD="Read" or "Write/Read".                                                                                                    |
|----------|------|-------------------------------|------------|----------------------------------------------------------------------------------------------------|
| I32OUT   | R/W* | "asynInt32 output"            | DBF_LONG   | The data that is sent to the device if<br>IFACE="asynInt32" and TMOD="Write" or<br>"Write/Read".                                                                                                    |
| UI32INP  | R    | "asynUInt32Digital<br>input"  | DBF_ULONG  | The input data that is read from the device if<br>IFACE="asynUInt32Digital" and<br>TMOD="Read" or "Write/Read".                                                                                                    |
| UI32OUT  | R/W* | "asynUInt32Digital<br>output" | DBF_ULONG  | The data that is sent to the device if<br>IFACE="asynUInt32Digital" and<br>TMOD="Write" or "Write/Read".                                                                                                    |
| UI32MASK | R/W  | "asynUInt32Digital<br>mask"   | DBF_ULONG  | The mask that is used if<br>IFACE="asynUInt32Digital". The mask is<br>used for both write and read operations.<br>Only bits that are set in mask will be<br>modified on writes, and any bits that are<br>clear in mask will be zero on read. |
| F64INP   | R    | "asynFloat64 input"           | DBF_DOUBLE | The input data that is read from the device if IFACE="asynFloat64" and TMOD="Read" or "Write/Read".                                                                                                    |
| F64OUT   | R/W* | "asynFloat64<br>output"       | DBF_DOUBLE | The data that is sent to the device if<br>IFACE="asynFloat64" and TMOD="Write"<br>or "Write/Read".                                                                                                    |

# **Serial Control Fields**

| Name  | Access | Prompt                | Data type | Description                                                                                                    |
|-------|--------|-----------------------|-----------|----------------------------------------------------------------------------------------------------|
| BAUD  | R/W    | "Baud rate"           | DBF_MENU  | The baud rate for the port. Choices are "Unknown",<br>"300", "600", "1200", "2400", "4800", "9600", "19200",<br>"38400", "57600", "115200", "230400", 460800,<br>576000, 921600, and 1152000. Default="Unknown".<br>Note that BAUD field is limited to 16 choices because it<br>is of type DBF_MENU. The LBAUD field can be used<br>to select baud rates that are not available in the BAUD<br>menu. |
| LBAUD | R/W    | "Baud rate<br>(long)" | DBF_LONG  | The baud rate for the port as an integer. This field allows<br>selecting any baud rate, including those not available in<br>the BAUD menu field. Changing the BAUD field will<br>change the LBAUD field accordingly. Changing the<br>LBAUD field will change the BAUD field to the<br>appropriate menu choice if possible, or to "Unknown" if<br>that baud rate is not in the menu.                  |

| PRTY  | R/W | "Parity"                    | DBF_MENU | The device parity. Choices are "Unknown", "None",<br>"Even", and "Odd". Default="Unknown".                                                                                                    |
|-------|-----|-----------------------------|----------|----------------------------------------------------------------------------------------------------|
| DBIT  | R/W | "Data bits"                 | DBF_MENU | The number of data bits. Choices are "Unknown", "5", "6", "7", and "8". Default="Unknown".                                                                                                    |
| SBIT  | R/W | "Stop bits"                 | DBF_MENU | The number of stop bits. Choices are "Unknown", "1" and "2". Default="Unknown".                                                                                                    |
| MCTL  | R/W | "Modem<br>Control"          | DBF_MENU | Modem control. Choices are "Unknown", "CLOCAL"<br>and "YES". Default="Unknown".                                                                                                    |
| FCTL  | R/W | "Flow control<br>(cts rts)" | DBF_MENU | Flow control. Choices are "Unknown", "None" and<br>"Hardware". Default="Unknown". Hardware means to<br>use the cts (clear to send) and rts (request to send)<br>signals                                                                                                    |
| IXON  | R/W | "Output<br>XOFF/XON"        | DBF_MENU | XOFF/XON control on output. Choices are "Unknown",<br>"No" and "Yes". Default="Unknown". If the IOC<br>receives an XOFF character, it suspends output until an<br>XON character is received.                                                                                                    |
| IXOFF | R/W | "Input<br>XOFF/XON"         | DBF_MENU | XOFF/XON control on input. Choices are "Unknown",<br>"No" and "Yes". Default="Unknown". The IOC sends<br>XOFF and XON characters as necessary to prevent input<br>from coming in faster than programs are reading it. The<br>external device sending the input data must respond to<br>an XOFF character by suspending transmission, and to<br>an XON character by resuming transmission. |
| IXANY | R/W | "XON=any<br>character"      | DBF_MENU | Choices are "Unknown", "No" and "Yes".<br>Default="Unknown". Allows any input character to<br>restart output when output has been suspended with the<br>XOFF character. Otherwise, only the XON character<br>restarts output. This flag is not available on all systems,<br>including WIN32.                                                                                              |

The above fields are used to set the serial port parameters. A write to any of these fields causes the port parameters to be changed immediately, but does not cause any I/O to be performed. The port parameters can currently be set only for local serial ports, including IP-Octal on vxWorks. They cannot currently be set for Ethernet/serial adapters like the Moxa units.

The "Unknown" choice for each option is used on readback if the driver does not support that option. "Unknown" should not be written into the field.

The baud rates actually available are device dependent. For the SBS IP-Octal module the maximum baud rate is 38400.

These record fields are set to the values currently in effect for the port when the connection to the port is made. IMPORTANT: The value of these fields in the database file is never used, because it is modified when the record connects to the port.

vxWorks and MCTL,FCTL. The sioLib serial support for vxWorks uses CLOCAL for what POSIX calls CTSRTS (Clear to send and request to send). It does not appear that sioLib has any concept of modem control, which is what POSIX calls CLOCAL. For vxWorks the standard serial support for asynDriver supplied in drvAsynSerialPort.c, accepts both MCTL and FCTL. MCTL=(CLOCAL,YES) is the same as FCTL=(None,Hardware).

## **IP Control Fields**

| Name     | Access | Prompt                          | Data type  | Description                                                                                                    |
|----------|--------|---------------------------------|------------|----------------------------------------------------------------------------------------------------|
| DRTO     | R/W    | "Disconnect on<br>Read Timeout" | DBF_MENU   | Choices are "Unknown", "No" and "Yes".<br>Default="No". If Yes then the IP port will be<br>disconnected on a read timeout.          |
| HOSTINFO | R/W    | "IP port<br>hostInfo"           | DBF_STRING | The IP port hostInfo string with the same syntax<br>as the drvAsynIPPortConfigure command i.e.<br>host:port[:localport] [protocol]. |

Writing to the HOSTINFO field will cause the drvAsynIPPort driver to disconnect from the current host (if any) and then attempt to connect to the new host.

If the drvAsynIPPort was created with the COM (RFC 2217) protocol then the serial control fields listed above can be used to control those settings on ther Ethernet/serial adapter.

## **GPIB Control Fields**

| Name | Access | Prompt                    | Data type | Description                                                                                                    |
|------|--------|---------------------------|-----------|----------------------------------------------------------------------------------------------------|
| SPR  | R      | "Serial Poll<br>Response" | DBF_UCHAR | The device status byte, which is read during a Serial Poll operation.                                                                                                    |
| UCMD | R/W*   | "Universal<br>command"    | DBF_MENU  | A GPIB Universal Command to be executed The<br>choices are:<br>"None"<br>"Device Clear (DCL)"<br>"Local Lockout (LL0)"<br>"Serial Poll Disable (SPD)"<br>"Serial Poll Enable (SPE)"<br>"Unlisten (UNL)"<br>"Untalk (UNT)" |
| ACMD | R/W*   | "Addressed<br>command"    | DBF_MENU  | A GPIB Addressed Command to be executed. The<br>choices are:<br>"None"<br>"Group Execute Trig. (GET)"<br>"Go To Local (GTL)"<br>"Selected Dev. Clear (SDC)"<br>"Take Control (TCT)"                                       |

|  |  |  |  | "Serial Poll" |
|--|--|--|--|---------------|
|  |  |  |  |               |

GPIB Universal Commands are commands which are directed to all devices on the GPIB bus, not just addressed devices. If the UCMD field is set to any value except "None" then the appropriate Universal Command is executed, and UCMD is set back to "None". The record processing only performs the Universal Command, i.e. it does not also perform the GPIB operation indicated by TMOD.

GPIB Addressed Commands are commands which are directed to only the addressed devices on the GPIB bus. If the ACMD field is set to any value except "None" then the appropriate Addressed Command is executed, and ACMD is set back to "None". The record processing only performs the Addressed Command, i.e. it does not also perform the GPIB operation indicated by TMOD.

# **Trace Control Fields**

| Name  | Access | Prompt               | Data type | Description                                              |
|-------|--------|----------------------|-----------|----------------------------------------------------------|
| TMSK  | R/W    | "Trace<br>mask"      | DBF_LONG  | The asynTraceMask.                                       |
| TB0   | R/W    | "Trace error"        | DBF_MENU  | The ASYN_TRACE_ERROR bit. Choices are "Off" and "On".    |
| TB1   | R/W    | "Trace IO<br>device" | DBF_MENU  | The ASYN_TRACEIO_DEVICE bit. Choices are "Off" and "On". |
| TB2   | R/W    | "Trace IO<br>filter" | DBF_MENU  | The ASYN_TRACEIO_FILTER bit. Choices are "Off" and "On". |
| TB3   | R/W    | "Trace IO<br>driver" | DBF_MENU  | The ASYN_TRACEIO_DRIVER bit. Choices are "Off" and "On". |
| TB4   | R/W    | "Trace flow"         | DBF_MENU  | The ASYN_TRACE_FLOW bit. Choices are "Off" and "On".     |
| TB5   | R/W    | "Trace<br>warning"   | DBF_MENU  | The ASYN_TRACE_WARNING bit. Choices are "Off" and "On".  |
| TIOM  | R/W    | "Trace I/O<br>mask"  | DBF_LONG  | The asynTraceIOMask.                                     |
| TIB0  | R/W    | "Trace IO<br>ASCII"  | DBF_MENU  | The ASYN_TRACEIO_ASCII bit. Choices are "Off" and "On".  |
| TIB1  | R/W    | "Trace IO<br>escape" | DBF_MENU  | The ASYN_TRACEIO_ESCAPE bit. Choices are "Off" and "On". |
| TIB2  | R/W    | "Trace IO<br>hex"    | DBF_MENU  | The ASYN_TRACEIO_HEX bit. Choices are "Off" and "On".    |
| TINM  | R/W    | "Trace Info<br>mask" | DBF_LONG  | The asynTraceInfoMask.                                   |
| TINB0 | R/W    | "Trace Info<br>Time" | DBF_MENU  | The ASYN_TRACEINFO_TIME bit. Choices are "Off" and "On". |

| TINB1 | R/W | "Trace Info<br>Port"          | DBF_MENU   | The ASYN_TRACEINFO_PORT bit. Choices are "Off" and "On".                                                                                 |
|-------|-----|-------------------------------|------------|----------------------------------------------------------------------------------------------------|
| TINB2 | R/W | "Trace Info<br>Source"        | DBF_MENU   | The ASYN_TRACEINFO_SOURCE bit. Choices are "Off" and "On".                                                                               |
| TINB3 | R/W | "Trace Info<br>Thread"        | DBF_MENU   | The ASYN_TRACEINFO_THREAD bit. Choices are "Off" and "On".                                                                               |
| TSIZ  | R/W | "TraceIO<br>truncate<br>size" | DBF_LONG   | The parameter passed to<br>asynTraceSetTraceIOTruncateSize(). This value is used to<br>limit the number of I/O bytes printed by traceIO. |
| TFIL  | R/W | "Trace IO<br>file"            | DBF_STRING | The name of the file to which trace information is printed.                                                                              |

The above fields are used to control the asynTrace facility. They allow one to turn on and off debugging output printed at the shell or written to the trace file.

The TMSK field allows one to read/write the entire asynTraceMask word. The TB0-TB5 fields allow one to read/write the individual bits in asynTraceMask. The TIOM field allows one to read/write the entire asynTraceIOMask word, and the TIB0-TIB2 fields allow one to read/write the individual bits in asynTraceIOMask. The TINM field allows one to read/write the entire asynTraceInfoMask word, and the TINB0-TINB3 fields allow one to read/write the individual bits in asynTraceInfoMask.

When the asyn record is connected to a new device with the PORT and ADDR fields the above trace fields are automatically updated to reflect the current asynTrace, asynTraceIO, and asynTraceInfo masks for that device.

The TFIL field is used to set the name of the trace file. It is not possible for the asyn record to determine the current file name if the record did not set it. In this case the file name is displayed as "Unknown". Set this field to a string file name (including possibly a valid path from the IOC's current default directory) to have the output written to that file. The following values are handled as special cases:

- <stdout> Write to standard out.
- <stderr> Write to standard error.
- <errlog> Use the errlog facility.

## **Connection Management Fields**

| Name | Access | Prompt               | Data type | Description                                                                                                    |
|------|--------|----------------------|-----------|----------------------------------------------------------------------------------------------------|
| AUCT | R/W    | "Autoconnect"        | DBF_MENU  | Sets the autoconnect option. Choices are<br>"noAutoConnect" and "autoConnect". The value<br>read reflects current state of the autoconnect flag,<br>i.e. the value returned from isAutoConnect(). |
| ENBL | R/W    | "Disable/Enable"     | DBF_MENU  | Disables or enables the port. Choices are "Disable"<br>and "Enable". The value read reflects current state<br>of the enabled flag, i.e. the value returned from<br>isEnabled().                   |
| CNCT | R/W    | "Connect/Disconnect" | DBF_MENU  |                                                                                                    |

|  | Disconnects or connects the device. Choices are<br>"Disconnect" and "Connect". The value read<br>reflects current state of the connected flag, i.e. the<br>value returned from isConnected(). |
|--|----------------------------------------------------------------------------------------------------|
|--|----------------------------------------------------------------------------------------------------|

## **Error Status Fields**

| Name | Access | Prompt                  | Data type  | Description                                                                                                    |
|------|--------|-------------------------|------------|----------------------------------------------------------------------------------------------------|
| ERRS | R      | "Error status"          | DBF_STRING | Error status string for the most recent operation. This string is set to "" (null string) at the start of each connection and I/O operation.                |
| AQR  | W      | "About<br>queueRequest" | DBF_CHAR   | Abort queueRequest. If a process request has been<br>queued but not delivered it is canceled, the record is<br>put into alarm and record completion occurs. |

The ERRS field is set to "" (null string) at the start of every operation, including trace and connection management operations. It contains the first 100 characters of any error message the record writes with asynPrint(...ASYN\_TRACE\_ERROR...).

The standard EPICS record fields STAT (status) and SEVR (severity) are used to report the I/O error status. For example status field may be set to NO\_ALARM, WRITE, READ, or COMM, and the SEVR field may be set to NO\_ALARM, MINOR, or MAJOR. These alarm fields are only used to report I/O errors or errors when connecting to a new PORT or ADDR. They are not affected by trace or connection management operations.

## **Private Fields**

| Name | Access | Prompt                  | Data type    | Description                                   |
|------|--------|-------------------------|--------------|-----------------------------------------------|
| IPTR | Ν      | "Input buffer pointer"  | DBF_NOACCESS | The pointer to the buffer for the BINP field. |
| OPTR | Ν      | "Output buffer pointer" | DBF_NOACCESS | The pointer to the buffer for the BOUT field. |

## **Record Processing**

The asyn record processes, i.e. performs the I/O operation given by TMOD, according to the normal rules for EPICS records. The AOUT, BOUT, I32OUT, UI32OUT, and F64OUT fields are Process Passive, so the record will process if these fields are written to and the SCAN field of the record is Passive. The scan field of the record can be set to any of the periodic scan rates (e.g. "1 second") for periodic processing, to "Event" for event processing, or to "I/O Intr" for I/O interrupt processing.

"I/O Intr" scanning is fully supported for drivers that provide callbacks.

If the SCAN field is "I/O Intr" it will be changed to "Passive" when any of the following fields are modified: PORT, ADDR, DRVINFO, REASON, IFACE, or UINT32MASK. This is necessary because changes to these fields require re-registering with the interrupt source.

## **Obsolete serial and GPIB records**

The asyn record is designed to be a complete replacement for the older generic serial ("serial") and generic GPIB ("gpib") records. These records are no longer needed, and will not be supported in the future. The following is a list of the differences between the old serial and GPIB records and the new asyn record which may require changes to databases or applications.

- The ODEL field has been replaced by OEOS. It has changed from a DBF\_LONG to DBF\_STRING in order to support multi-character terminators.
- The IDEL (serial) and EOS (gpib) fields have been replaced by IEOS. They have changed from a DBF\_LONG to DBF\_STRING in order to support multi-character terminators.
- The INP field has been replaced by the PORT and ADDR fields in order to support run-time connection to different devices.
- The AOUT and OEOS fields are processed by dbTranslateEscape before being sent to the device. In rare cases this may require changing the output strings if these contained the "\" character.
- The asyn record always posts monitors on the input field (AINP or BINP) when the record processes. The older records did not post monitors on the AINP field if the value was the same as the previous read. This caused problems for some SNL programs and data acquisition applications.
- The ODEL and IDEL fields were used even when OFMT or IFMT were in "Binary" mode. OEOS and IEOS are now ignored when OFMT or IFMT respectively are in "Binary" mode.
- The ODEL and IDEL fields were always used to set the input and output end of string. The IEOS and OEOS fields now are now initialized to the current EOS settings for the port when the record connects. IEOS and OEOS only change the EOS settings if these fields are modified after the record connects to the port. Thus, it is now important to initialize the EOS strings for the port correctly in the startup script.
- The TMOT field has changed from DBF\_LONG to DBF\_DOUBLE, and the units have changed from milliseconds to seconds. TMOT=-1.0 now means wait forever.

#### medm screens

The following are screen shots of the medm screens provided for the asyn record.

#### Main control screen, asynRecord.adl

| 🗙 asynRecord.adl     |                        |
|----------------------|------------------------|
| tes                  | stAPD:asyn1            |
| Port: testAPD        | Address: 0             |
| Connect 🗖            | Connected              |
| drvInfo:             | Reason: 👂              |
| Interface:asynOc     | tet 🖃                  |
| Cancel queueRequest  | More 🖪                 |
| Error:               |                        |
| Connected            | Enabled autoConnect    |
| Connect 💷            | Enable 🖃 autoConnect 🖃 |
| traceMask            | traceIOMask            |
| 0×1                  | 0×2                    |
| Off On traceError    | Off On traceIOASCII    |
| Off On traceIODevice | Off On traceIOEscape   |
| Off On traceIOFilter | Off On traceIOHex      |
| Off On traceIODriver | 80 Truncate size       |
| Off On traceFlow     | traceInfoMask          |
| Off On traceWarning  | 0x7                    |
|                      | Off On traceInfoTime   |
|                      | Off On traceInfoPort   |
|                      | Off On traceInfoSource |
| Trace file: Unknown  |                        |

asynOctet I/O screen, asynOctet.adl

| asyn - | asyn | Record |
|--------|------|--------|
|--------|------|--------|

| 🗙 asynOctet.adl                                                                            |  |  |  |  |
|--------------------------------------------------------------------------------------------|--|--|--|--|
| 13LAB:serial4                                                                              |  |  |  |  |
| Timeout (sec): 1.0000 Transfer: Write/Read asynOctet interface: Supported Active           |  |  |  |  |
| Output Format: ASCII I Terminator: A                                                       |  |  |  |  |
| Length: Requested: 🔯 Actual: 5                                                             |  |  |  |  |
| Input Format: ASCII I Terminator: ASCII ASCII: -3, 93255204E-02VDC, +182, 107SECS, +01520R |  |  |  |  |
| Length: Requested: Actual: 40<br>EOM reason: Count                                         |  |  |  |  |
| I/O Status:READ I/O Severity:MINOR                                                         |  |  |  |  |
| Scan: Passive Process More 🛛                                                               |  |  |  |  |

asyn register device I/O screen, asynRegister.adl

| 🗙 asynRegister.adl                           |               |               |           |  |
|----------------------------------------------|---------------|---------------|-----------|--|
|                                              | 13LAB:serial1 |               |           |  |
| Timeout (sec): 1.0000 Transfer: Write/Read 🖃 |               |               |           |  |
| Interface:                                   | Int32         | UInt32Digital | Float64   |  |
| asynInt32 🗖                                  | Supported     | Unsupported   | Supported |  |
|                                              | Active        | Inactive      | Inactive  |  |
| Output:                                      | þ             | þ             | þ         |  |
| Output (hex):                                | <u>0х0</u>    | 0x0           |           |  |
| Input:                                       | 0             | 0             | 0         |  |
| Input (hex):                                 | 0×0           | 0×0           |           |  |
| Mask (hex):                                  |               | 0×80000000    |           |  |
| I/O Status:NO_ALARM I/O Severity:NO_ALARM    |               |               |           |  |
| Scan: Passive Process More 🖻                 |               |               |           |  |

Serial port setup screen, asynSerialPortSetup.adl

| X asynSerialPortSetup.adl |           |  |  |  |
|---------------------------|-----------|--|--|--|
| asynOption:               | Supported |  |  |  |
| Baud rate:                | 9600 💷    |  |  |  |
| Data bits:                | 8 🔳       |  |  |  |
| Stop bits:                | 1 🔳       |  |  |  |
| Parity:                   | None 💷    |  |  |  |
| Modem control:            | CLOCAL 📮  |  |  |  |
| Flow control:             | None 💷    |  |  |  |
| XOFF output:              | No 💷      |  |  |  |
| XOFF input:               | No 💷      |  |  |  |
| XON=any:                  | No 💷      |  |  |  |

#### IP port setup screen, asynIPPortSetup.adl

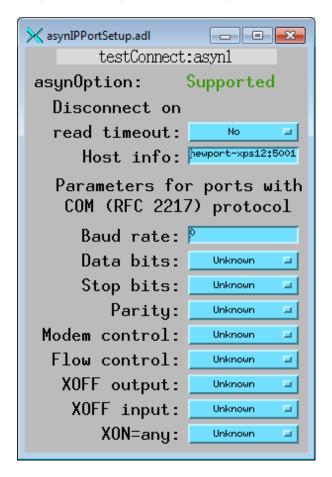

GPIB setup screen, asynGPIBSetup.adl

| 🗙 asynGPIBS           | etup.adl   |           |    |
|-----------------------|------------|-----------|----|
|                       | 13LAB:     | serial1   |    |
| asynGpib<br>GPIB addı |            | : Support | ed |
| Serial po             | oll respon | se: 0x0   |    |
| Universal             | L Command  | None      | =  |
| Addressed             | d Command  | None      | =  |

## Example #1

The following is an IDL program that demonstrates the use of the asyn record. It transfers data in both ASCII and binary formats. Hopefully the IDL syntax is clear enough to be understood by non-IDL users, and can be translated into your favorite scripting language.

```
; This IDL program demonstrates the use of the EPICS asyn record.
; The program uses 2 asyn records. The ports corresponding to these
; 2 records are connected with a null-modem cable
; Record 1 sends a message to record 2 in ASCII.
; Record 2 sends a message back to record 1 in binary.
; Record names
rec1 = '13LAB:serial2'
rec2 = '13LAB:serial3'
recs = [rec1, rec2] ; Array with both record names
; Set up port parameters for both records:
    19,200 baud, 8 data bits, 1 stop bit, no parity, no flow control
   Timeout=1 second
for i=0, 1 do begin
    rec = recs[i]
    t = caput(rec+'.BAUD', '19200')
    t = caput(rec+'.DBIT', '8')
    t = caput(rec+'.SBIT', '1')
    t = caput(rec+'.PRTY', 'None')
    t = caput(rec+'.FCTL', 'None')
    t = caput(rec+'.TMOT', 1.0)
endfor
; Put record 1 in ASCII output mode, <CR> output delimiter,
  binary input mode, no input delimiter
;
t = caput(rec1+'.OFMT', 'ASCII')
t = caput(rec1+'.OEOS', '\r')
t = caput(rec1+'.IFMT', 'Binary')
t = caput(rec1+'.IEOS', '')
; Put a monitor on record 1 Binary input field
t = casetmonitor(rec1+'.BINP')
; Clear the monitor by reading the value
t = caget(rec1+'.BINP', junk)
; Put record 2 in Binary output mode, no output delimiter
  ASCII input mode, <CR> input delimiter
t = caput(rec2+'.OFMT', 'Binary')
t = caput(rec2+'.OEOS', '')
```

```
t = caput(rec2+'.IFMT', 'ASCII')
t = caput(rec2+'.IEOS', '\r')
; Put record 2 in read transfer mode
t = caput(rec2+'.TMOD', 'Read')
; Put a monitor on record2 ASCII input field
t = casetmonitor(rec2+'.AINP')
; Clear the monitor by reading the value
t = caget(rec2+'.AINP', junk)
; Process record 2; this will cause it to wait for data
t = caput(rec2+'.PROC', 1)
; Put record 1 in Write transfer mode
t = caput(rec1+'.TMOD', 'Write')
; Send a message to port 2
message = 'Request data: '+string(systime())
print, 'Record 1 sent message: ' + message
t = caput(rec1+'.AOUT', message)
; Wait for monitor on record2 ASCII input field
while (not cacheckmonitor(rec2+'.AINP')) do wait, .1
; Read data from record 2
t = caget(rec2+'.AINP', input)
print, 'Got a message from record 1: ', input
size=256
; Put record 1 in read mode, expect "size" byte input
t = caput(rec1+'.TMOD', 'Read')
t = caput(rec1+'.NRRD', size)
; Process record 1; this will cause it to wait for data
t = caput(rec1+'.PROC', '1')
; Put record 2 in write mode
t = caput(rec2+'.TMOD', 'Write')
; Send an 8 bit binary sin wave, "size" points long from
; port 2 to port 1
send_data = byte(sin(findgen(size)/5)*126 + 127)
t = caput(rec2+'.NOWT', size)
t = caput(rec2+'.BOUT', send_data)
; Wait for monitor on channel 1 binary input
while (not cacheckmonitor(rec1+'.BINP')) do wait, .1
; Record 1 should have received "size" bytes. Make sure NORD=size
t = caget(rec1+'.NORD', nord)
if (nord eq size) then $
   print, 'Read array data OK' $
else $
   print, 'Error reading array data!'
; Read data from record 1
t = caget(rec1+'.BINP', rec_data, max=nord)
; Plot it
plot, rec_data
end
```

## Example #2

The following is an IDL procedure that demonstrates the use of the asyn record to communicate with a Tektronix TDS200 Digital Oscilloscope. It transfers data in both ASCII and binary formats. It will work with either an RS-232 or GPIB connection to the scope. The record must be loaded with IMAX at least large enough to read the waveform. The entire waveform readout is 2500 channels on the TDS220. The buffer size required is 1 byte per channel + 7 bytes header/checksum. The start and stop parameters to the procedure can be used to read a subset of the waveform.

Hopefully the IDL syntax is clear enough to be understood by non-IDL users, and can be translated into your favorite scripting language.

```
pro read_tds200, record, data, start=start, stop=stop, chan=chan
; This procedure reads waveforms from the Tektronix TDS200 series scopes
; Mark Rivers
; Modifications:
     March 7, 2001 Correctly put record in Write and Write/Read modes.
;
      Dec. 7,
                2001 Set timeout to 2 seconds before read.
;
     March 30, 2004 Change IFMT from Binary to Hybrid, other fixes.
;
if (n_elements(start) eq 0) then start=1
if (n_elements(stop) eq 0) then stop=2500
if (n_elements(chan) eq 0) then chan=1
chan = 'CH'+strtrim(chan,2)
aout = record + '.AOUT'
binp = record + '.BINP'
tmod = record + '.TMOD'
ifmt = record + '.IFMT'
binp = record + '.BINP'
nord = record + '.NORD'
tmot = record + '.TMOT'
oeos = record + '.OEOS'
ieos = record + '.IEOS'
; Set the terminators to newline (assumes scope is set up this way)
t = caput(oeos, '\n', /wait)
t = caput(ieos, '\n', /wait)
; Set the transfer mode to write
t = caput(tmod, 'Write', /wait)
; Set the encoding to positive binary, start and stop readout channels
; Set the readout range. Can't do as one command, exceed 40 characters
command = 'DATA:ENC RPB; DATA:START ' + strtrim(start,2)
t = caput(aout, command, /wait)
command = 'DATA:STOP ' + strtrim(stop,2)
t = caput(aout, command, /wait)
;Set DATa:WIDth to 2
; command = 'DATA: WIDTH 2'
;t = caput(aout, command, /wait)
;Set channel number
command = 'DATA:SOURCE '+ strtrim(chan, 2)
t = caput(aout, command, /wait)
; Set the input mode to hybrid. Large buffer but line-feed terminator
```

```
t = caput(ifmt, 'Hybrid', /wait)
; Set the transfer mode to write/read
t = caput(tmod, 'Write/Read', /wait)
; Empirically the timeout needs to be about 5 seconds for
; 1024 channels with RS-232
t = caput(tmot, 5.0)
; Read the scope
t = caput(aout, 'Curve?', /wait)
; Get the data
t = caget(binp, data)
; Check the number of bytes read. See if it's what's expected
n_data = stop-start+1
n_header = 2 + strlen(strtrim(n_data, 2))
n_{checksum} = 1
n_expected = n_header + n_data + n_checksum
t = caget(nord, n)
if (n ne n_expected) then $
  print, 'Scope returned:', n, $' bytes, expected: ', n_expected
; The first n_header bytes are header, the last byte is checksum.
; Data are offset by 127, convert to long
data = data[n_header:n-2] - 127L
return
end
```